## **typedef : típusnév definiálása**

**typedef áll elöl, utána definíció, melyben az a név, amely a változó, vagy függvény neve helyén áll, a típus neve lesz. Pl.:** 

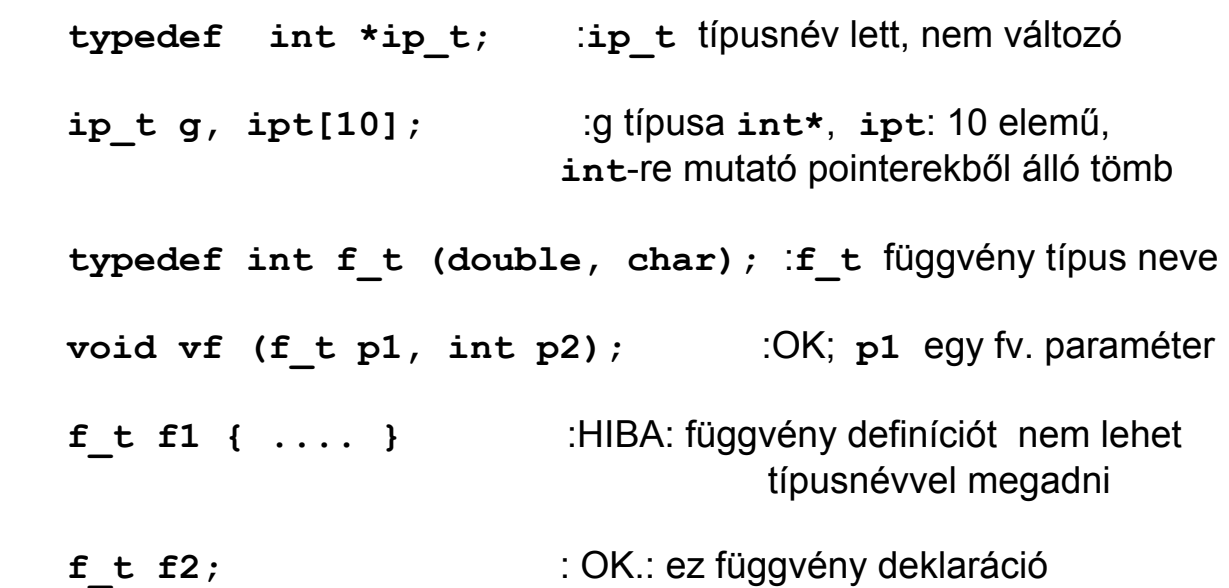

## **Több indexű tömbök**

```
A több dimenziós tömbök igazából tömbök tömbjei, pl:
```

```
double dt [10] [20]; : 2-indexű, nem dt [10,20]
int t3 [5][44][10]; : 3-indexű (akárhány index lehet)
double * dp; 
... ... ...
dt[2][3-z] = 34.56; : ez sem írható így: dt[2,3-z]
dp=dt[5]; : dt 5. sorának címét teszi dp-be, 
                      mert ha csak az első indexet adjuk meg, az 
                      eggyel kevesebb indexű tömböt ad; itt éppen 
                      1-indexűt
```
**A memóriában a több indexű tömb utolsó indexe változik a leggyorsabban, azaz pl. 2-indexű tömb sorfolytonosan tárolódik:** 

```
dt[0][0] dt[0][1] ... dt[0][19] dt[1][0] dt[1][1] 
... 
    így tehát pl. dt[0][20] ≡ dt[1][0] 
t3[0][0][0] t3[0][0][1] ... t3[0][0][9] t3[0][1][0] 
t3[0][1][1] ... t3[0][1][9] t3[0][2][0] ... 
t[30][2][9] 
... t3 [0][43][9] t3 [1][0][0] ... t3 [4][43][9]
```
**Függvény paraméterénél az első indexhatár hagyható el, a többi kell az adott tömbelem címének meghatározásához:** 

```
void ff (int it [] [20][50], ..... ) 
{ 
     if (it [x1] [x2] [x3] \ge 0) ....
      .... 
} 
Pl. itt it[x1][x2][x3] címe : 
(char*) it + sizeof(int) * ( 20*50*x1 + 50*x2 + x3)
```
**Kezdeti érték megadása soronként saját {} között, vagy sorfolytonosan is lehet:** 

**int t2d [5][4] = { {11,12,13,14},** : 0. sor  **{21,22},** : 1. sor eleje, majd 0  **{},** :HIBA: nem lehet üres  **{41,42,43} };** : 3. sor eleje, az összes többi elem 0 **float f2d [2][3] = {1.1, 2.2, 3.3, 4.4};** :sorfolytonosan,  **= {{1.1, 2.2, 3.3},** :mintha ez lenne  **{4.4} };** :a többi **0.0f**

**Tömb eleme bármi lehet, kivéve függvény,**

**de lehet függvényre mutató pointer, pl.:** 

```
 double f1 (int,char); 
 double f2 (int,char); : két függvény
 double (*fpt[10]) (int,char) = { f1, &f2 };
```
**fpt :10 elemű, pointerekből álló tömb, melynek elemei double visszatérési értékű, int és char argumentum-típusú függvényekre mutathatnak, az első kettő kapott kezdeti értéket** 

**Vegyük észre, hogy a függvény neve () nélkül a függvény címét jelenti, de ki is tehetjük az & cím-operátort.** 

**Ugyanez másként:** 

```
typedef double f t (int,char); 	 :függvény típus
  f_t * fpt [10] = { f1, &f2 }; :pointerek tömbje
De: double *fpt[10] (int,char) = { f1, f2 };
```
**HIBÁS: a () -nek, mint a függvényt jelentő operátornak magasabb a prioritása, mint a \* -nak, azaz az indirekció jelének, így ez 10 elemű tömböt jelentene, melynek elemei olyan függvények (:ez a hibás), melyek double-re mutató pointert adnak vissza.** 

## **Nevek érvényességi köre, külön fordítás**

### **Blokkban: { .... } definiált adatok:**

- **lokálisak a blokkra,**
- **elfedik a külső, azonos nevű dolgokat a blokk végéig,**
- **ha nem static (tehát az alapértelmezés szerinti auto): ilyen változónak a helyet a blokkba belépve foglalja, kilépve felszabadítja,**
- **ha static: program indulásakor foglal helyet, állít be kezdeti értéket, mely csak konstans kifejezés lehet.**
- **Példa static adatra: függvény két string konkatenációjának előállítására az argumentumok megváltoztatása nélkül**

```
char * SaferStrCat (char * s1, char * s2) 
{ static char result [501]; 
     if (strlen(s1)+strlen(s2)>500) /* túl hosszú */ 
        return NULL; 
    strcpy (result, s1); 
    strcat (result, s2); 
     return result; 
} /* SaferStrCat() */
```
**Használata pl:** 

```
char s1[200], * sp; 
.... 
sp = SaferStrCat (s1, "toldalék"); 
printf ("%s", sp); 
....
```
**Házi feladat (nehéz!): olyan változat, mely ismét meghívható saját eredményére is, pl.:** 

```
 .... = SaferStrCat ( SaferStrCat (s1,s2), 
                       SaferStrCat (s3,s4) );
```
**Függvény formális paramétere:** 

**- lokális a függvényben, azaz függvény további részében látható, neve nem ütközhet a függvényben definiált v. deklarált más lokális névvel. Pl.:** 

```
void csarda (int dudas, double citeras) 
   { int dudas; :HIBA: két dudás!!!
         ... 
       if (citeras == ugyes) 
       { double dudas; :OK.: lokális e blokkban
            ... 
 }
         ... 
    }
```
### **File szinten, azaz legkülső szinten definiált változó, függvény:**

- **file további részében használható,**
- **ha nem static: külön fordított modulokban (**≡ **file-okban) is látható (akár van előtte extern, akár nem)**
- **ha static: csak ebben a modulban látható**
- **Pl.:**

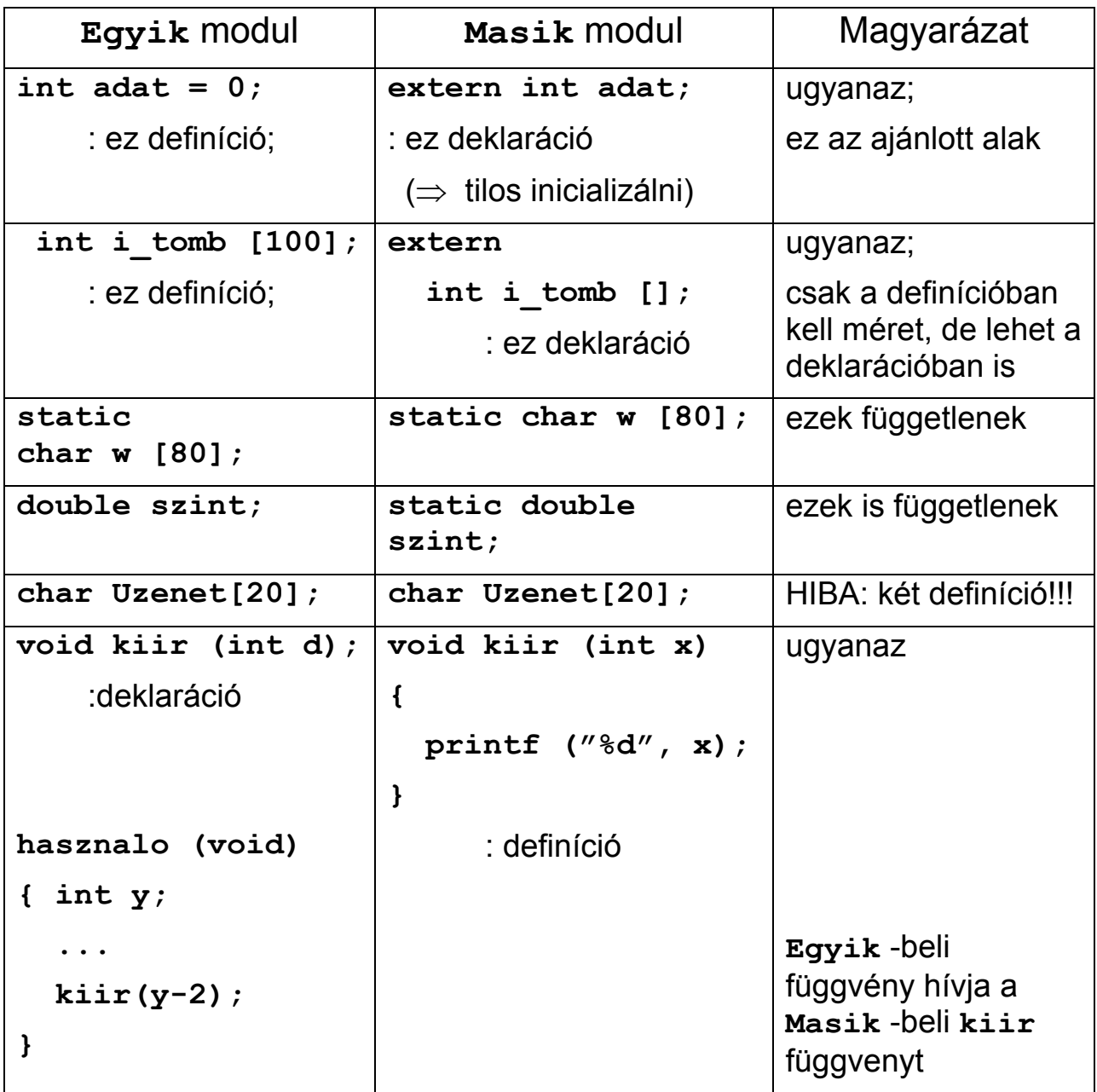

### **Külön fordítás: több forrásmodulból** ≡ **forrás-file-ból állóprogramok fordítása, összefűzése**

**A fordítóprogram és linker (**≡ **linkage editor) általában nem képes arra, hogy ellenőrizze a külön fordított modulokban definiált adatok és különösen a függvények fejeinek egyezését, ezért a következő szabályokat érdemes betartani:** 

- **1. Minden külön fordított függvény deklarációját, azaz prototípusát meg kell adni pontosan egy header file-ban; ennek tipikusan .h a kiterjesztése.**
- **2. Minden fordítási egységben, ahol ezt a függvényt hívjuk, #include -oljuk ezt a header file-t.**

⇒ **nem lehet a header-rel ellentmondó hívás** 

**3. A külső függvény definíciója előtt is érdemes #include-olni ezt a header file-t.** 

⇒ **a függvény deklarációja és definíciója is konzisztens lesz, mert a fordító ellenőrzi a deklaráció és definíció egyezését** 

**4. A közös adatokat is meg kell adni header file-ban extern módosítóval.** 

**Egy példa:** 

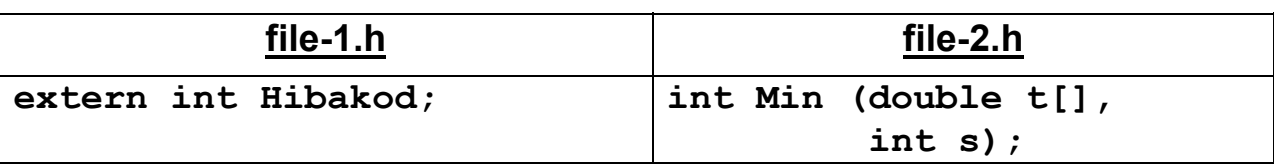

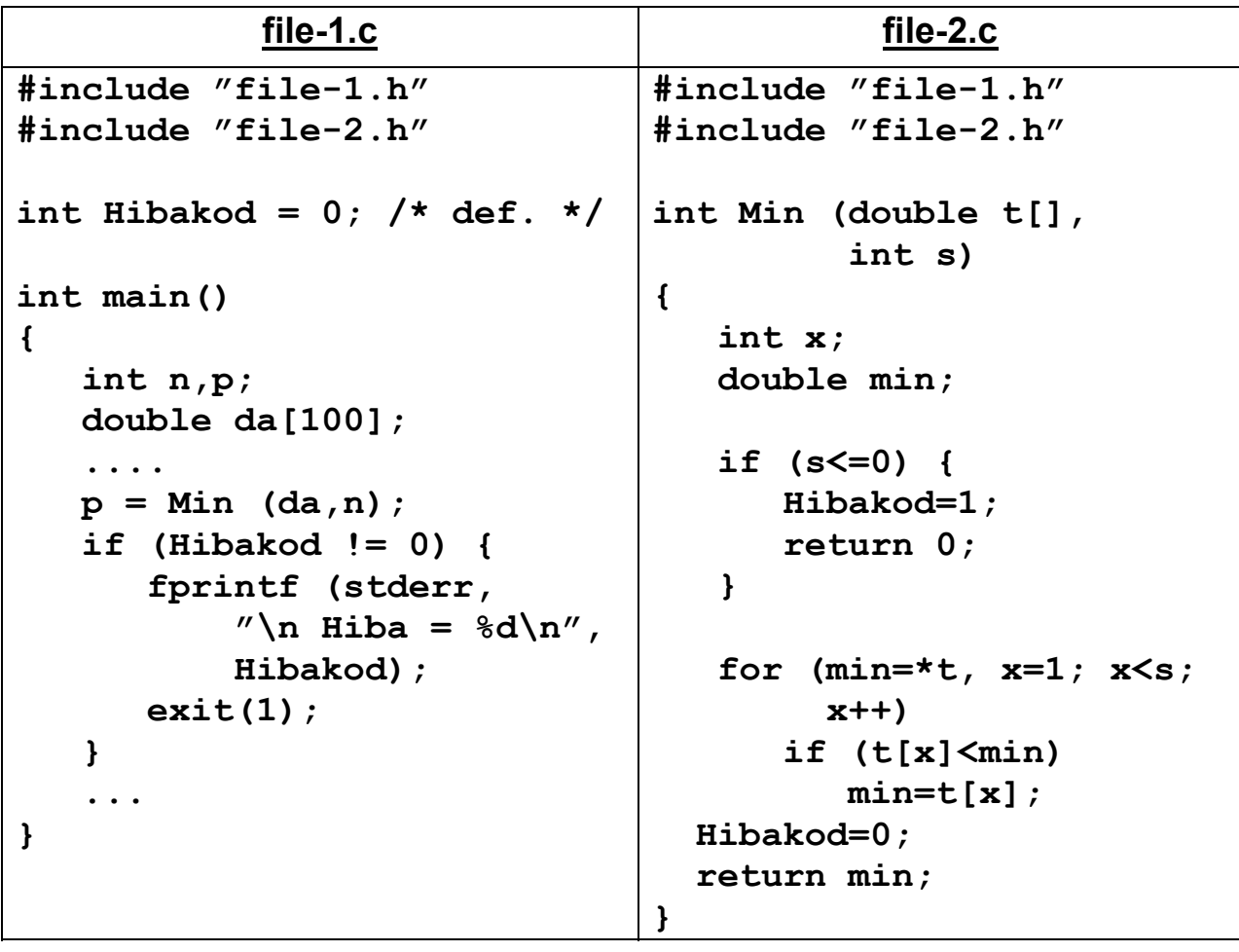

**+ az összefűzéshez link-nek, IDE-nek, cc-nek, vagy make-nek meg kell adni az összefűzendő modulok listáját, és esetleg függési viszonyait.** 

**(lásd pl. file-12.zip, thesaur.zip)** 

### **struct : struktúra**

≈ **Pascal record, pl.:** 

```
 struct sn { int a, b; : sn ≡ struktúra neve
            double dd; 
           } sv1, sv2; : ilyen típusú változók 
 struct sn x1,x2; : további ilyen tip. változók
 sn z1,z2; : HIBA: sn nem típusnév, csak struktúranév 
 typedef struct { char m1; : itt nem kell struktúranév
                  int t[5]; 
                } st_t; : st_t típusnév lett 
 st_t y1, y2, *sp1; : O.K. 
 typedef struct lancstrnev { : ide kell str. név, hogy benne 
   double d1; is használható legyen,
   struct lancstrnev *kov; : pl. így 
 } lancelem_t; : ez már típusnév
lancelem t *elso, *utolso; : a típusnevet használjuk
```
#### **Struktúra elemeire való hivakozás:**

```
Alakja: struktúraváltozó . mezőnév 
Pl.: 
     sv1.a 
     sv2.dd 
     y1.m1 
     y2.t[3] 
    *sp1.m1 : HIBA: . prioritása nagyobb, mint * prioritása 
      (*sp1).m1 ≡ sp1->m1 :O.K., -> a rövidebb alak
                           c-ea-3 / 9
```
## **Dinamikus tárkezelés:**

## **malloc(), calloc(), realloc(), free()**

**könyvtári függvényekkel.** 

**#include <alloc.h>** vagy **#include <stdlib.h>** kell, ezekben:

### **Memóriafoglalás:**

```
void * malloc (size_t s);
```
**- ha tud, lefoglal s byte-os területet (az un. heap-ben),** 

**- ennek címét adja vissza, ha sikerült** 

**- terület tartalma meghatározatlan.** 

**- ha nem tud, NULL-t ad vissza** ⇒ **mindig meg kell vizsgálni!** 

**(de legalább nem hal meg a program).** 

**void \* :definiálatlan típusú adatra mutató pointer: olyan pointer típus, amelynek bármilyen típusú ptr. értékül adható, de void \* csak void\* -nak, és nem hivatkozható az általa mutatott adat sem (hiszen mérete nem ismert), csak típuskonverzióval** ≡ **cast -olással. Pl.:** 

```
 void * vp; 
 char * cp; 
vp = cp; : O.K.<br>
cp = vp; : TILOS, de:
cp = vp; cp = (char*) vp; : O.K.
 *vp = 1; :TILOS, nem tudjuk, mekkora *vp 
 *((int*)vp) = 1; :O.K., de nem túl stílusos
```
**malloc használata pl.:** 

```
 int *dp, meret, x; 
    .... 
 meret= .....; 
    .... 
 dp = (int*) malloc (meret * sizeof(int)); 
if (NULL == dp) { /* lehetne !dp is */ fprintf (stderr, "\n Nincs elég memória \n"); 
     exit(1); 
 } 
 for (x=0; x<meret; x++) { 
   dp[x]=....; :mintha dinamikus méretű "tömb" lenne
   ... 
 }
```
**Másik memóriafoglaló fv.:** 

**void \*calloc (size\_t nitems, size\_t s); - nitems \* s méretű területet foglal, - ha sikerül, ezt nullázza, - ha nem sikerül, NULL-t ad vissza.** 

**Memória felszabadítása:** 

**void free (void \* block);** 

**- malloc, calloc, realloc által foglalt terület felszabadítása,** 

- **csak az így foglalt terület elejét szabad neki átadni, közepét, stb. nem!**
- **méretet malloc (stb.) elteszi neki (célszrűen a terület elé), így azt ismeri, nem kell külön megadni free-nek**

### **Miért nem szabad a lefoglalt terület végét free -vel felszabadítani?**

**Pl.** 

```
 int * ip, n1; 
 ... 
 ip = (int*) malloc (100 * sizeof(int)); 
 ... 
 n1 = ...; < 100 
 free (ip+n1); : maradék rész felszabadítása
```
**Ami történne:** 

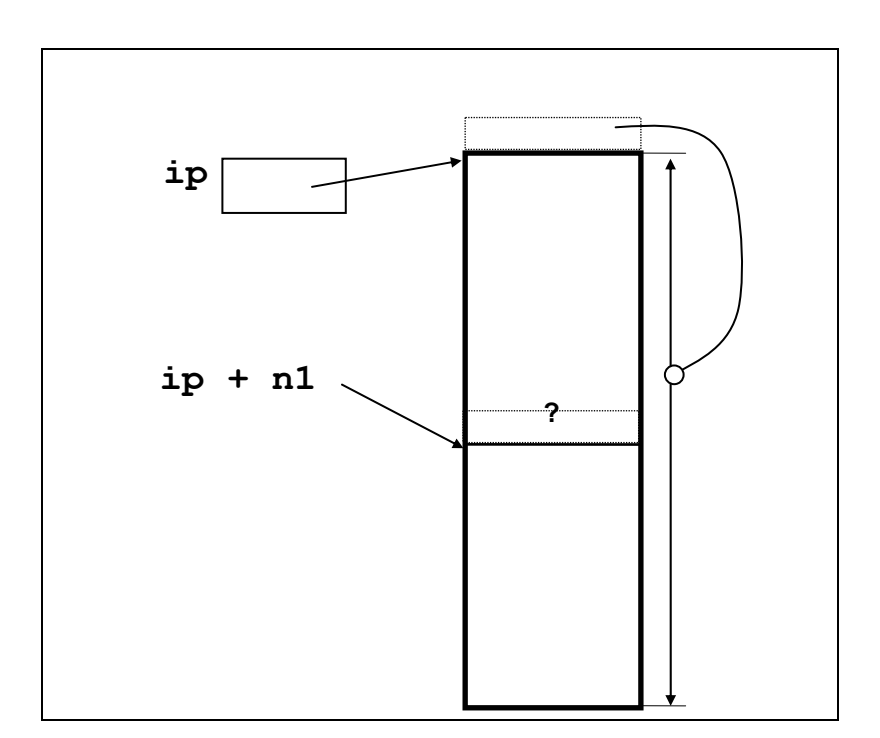

**Dinamikusan foglalt memória méretének megváltoztatása:** 

 **void\* realloc (void\* régi\_cím, size\_t új\_méret);** 

- **dinamikusan foglalt terület csökkentésére, vagy megnyújtására**
- **megnyújtásnál a régit követő területet is lefoglalja, ha lehet, ha pedig az foglalt, új helyen foglal helyet, a régi tartalmát oda másolja, majd a régi területet felszabadítja;**

**ha nincs elég szabad hely a heap-ben: a régi megmarad, NULL -t ad vissza** 

**- régi\_cím lehet NULL is, ekkor nincs régi terület, de foglal újat** 

**Pl. függvény a heap-ben lefoglalható legnagyobb terület méretének meghatározására:** 

```
size_t HeapSize (void) { 
  \overline{v} void *p; \overline{p} /* ==> allocated area */
   size_t high=1024, low=0, /* limits of length */ 
          size t max = -1; /* max. of size t */
  while ( (p = \text{malloc (high)}) != NULL ) { /* double */ free(p); 
     low = high; 
    high = size t max/2 < high ? size t max : high*2;
                               /* high*2 would overflow */ 
   } /* now: maximal size is in low .. high interval */ 
   while (low<high) { /* bi-section method */ 
    size t mid = (low+1)/2 + high/2; /* middle,
                                  low+high may overflow */ 
    if ( (p = \text{malloc} \text{ (mid)}) != NULL ) { /* success */
       low=mid+1; 
       free(p); 
     } 
     else high=mid-1; 
   } 
  return high; 
} /* HeapSize () */
```
**Házi feladat / 1: Alakítsa át az előbbi függvényt úgy, hogy akkor is jól működjön, ha size\_t nem elég nagy ahhoz, hogy a heap méretének kétszeresét is tárolni tudja (pl. DOS-ban)!** 

**Házi feladat / 2: miért nem realloc-al csináltuk?** 

### **File : stream kezelés**

**#include <stdio.h> kell, ebben:** 

- **FILE :egy típusnév, melyre mutató pointerrel használhatunk fileokat, pl.:**
- **FILE \* befile, \* kifele;**

#### **File megnyitása:**

 **FILE \* fopen (char \* filenév, char \* mode);** 

 **mode első karaktere lehet:** 

- **r :read = olvasásra nyitja meg**
- **w :write = írásra létrehozza**
- **a :append = hozzáírásra nyitja meg, a file eddigi tartalma végére pozicionálva (konkatenáció)**

 **második karaktere lehet:** 

**+ :munka-file (írható és olvasható is)** 

**majd ezek után lehet valamelyik:** 

- **b :bináris file**
- **t :text, azaz szöveges file**

**Ha nem sikerül megnyitni, NULL -al tér vissza, pl. rossz file-név, mode,** 

**r : a file nem létezik** 

**w : a hordozó írásvédett, vagy tele van** 

**Mindig ellenőrizni kel !!!** 

**Pl. az adataim.dat file-t nyitja meg olvasásra, szövegfile-ként:** 

```
 if ((befile = fopen ("adataim.dat", "rt")) == NULL) 
     fprintf (stderr, "\nNem tudom megnyitni az" 
            " \"adataim.dat\" file-t olvasásra\n");
```
**File lezárása: = buffer kiírása, directory update int fclose (FILE \* fp); = 0 ha OK, = EOF ha hiba történt. (EOF: makró, spec. értéket ad meg, pl. –1 )** 

**Igaz ugyan, hogy a program befejezésekor automatikusan le kell. hogy záródjanak a file-ok, de nem szokás a rendszerre bízni!** 

**Hiba vizsgálatára használhatók:** 

**int feof (FILE \* stream); != 0, ha end-of-file jött int ferror (FILE \*stream);** 

 **!= 0 ha hiba történt, hibakód: extern int errno** 

#### **Szabványos stream-ek:**

**szövegesek, program indításakor már meg vannak nyitva:** 

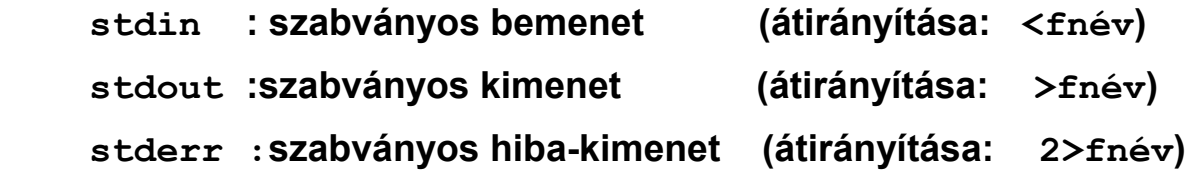

**Pl. program, mely 1. paramétereként megadott szövegfile-t kiírja a 2. paraméterként kapott nevű file-ba:** 

```
#include <stdio.h> 
int main (int argc, /* paraméterek száma +1 */ 
           char * argv[]) /* paraméterstringek */ 
{ 
   int c; 
   FILE * infile, * outfile; 
   if (argc != 3) { 
     fprintf (stderr, "\nHasználata: %s " 
                       "bem.file kim.file\n", argv[0]); 
     return 1; 
   } 
   if ( (infile = fopen (argv[1], "rt")) == NULL ) { 
     fprintf(stderr, "\nNem tudom olvasásra megnyitni:" 
                      " %s\n", argv[1]); 
     return 2; 
   } 
  if ( (outfile = fopen(argv[2], "wt")) == NULL) {
     fprintf (stderr, "\nNem tudom írásra megnyitni:" 
                       " %s\n", argv[2]); 
     return 3; 
   } 
   while ( (c=getc(infile)) != EOF) putc(c,outfile); 
   fclose(infile); fclose(outfile); 
} /* main() */
```
**Bináris, azaz formázás nélküli beolvasás és kiírás:** 

```
size_t fwrite (const void * innen, 
 size_t elemhossz, 
 size_t elemszám, 
 FILE * stream); 
              - kiír az innen által mutatott területről 
              - elemszám darab 
              - elemhossz méretű [byte] adatot a 
              - stream file-ba, 
             - visszaadja a sikeresen kiírt elemek számát, (nem 
               byte-számot), ami hiba esetén elemszám -nál 
               kevesebb. 
size_t fread (void * ide, 
 size_t elemhossz, 
 size_t elemszám, 
               FILE * stream); 
              - beolvas az ide által mutatott területre 
              - elemszám darab 
              - elemhossz méretű [byte] adatot a 
              - stream file-ból, 
             - visszaadja a sikeresen beolvasott elemek számát, 
               (nem byte-számot), ami elemszám -nál kevesebb 
               is lehet, ha közben a file végére ért, hiba esetén 0-t 
               ad.
```
**Ezek szekvenciálisan (sorrendben) írnak/olvasnak.** 

**Közvetlen pozícionálás file-ban:** 

**int fseek (FILE \* stream, long offset, int whence);** 

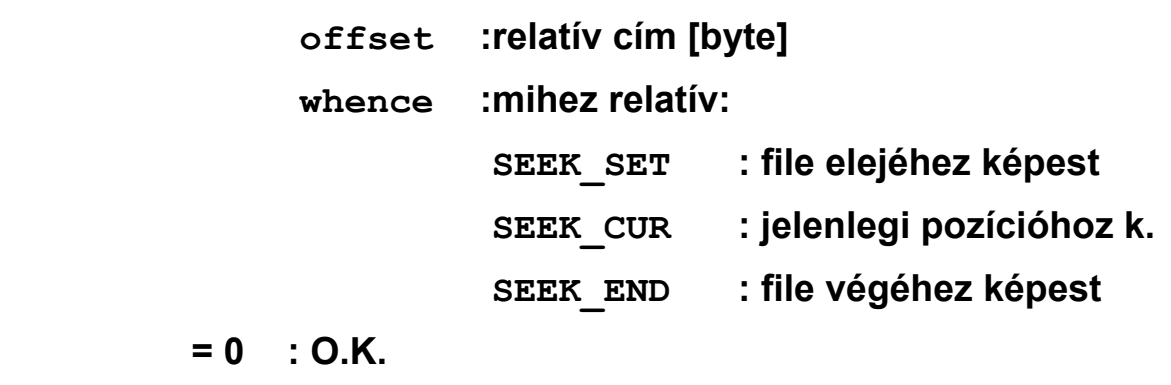

**!= 0 : hiba, pl. file nincs megnyitva** 

**A további fread ill. fwrite műveletek az így beállított ponttól dolgoznak.** 

**Ha fseek-el a file vége utánra állunk, majd írunk, a kimaradt részre bináris nullák kerülnek.** 

**Pillanatnyi pozíció, azaz offset leolvasása file elejéhez képest, ill. hiba setén -1L :** 

**long ftell (FILE \* stream);** 

**Megjegyzés: egyes rendszerekben long nem elég hosszú a file méretének megadásához, ekkor ofs\_t az erre definiált típus.**

**Formázott kiírás szöveg (text) file-ba** 

**Az eddigi műveletek egy memóriaterületet mozgattak bináris alakban, azaz ember számára nem olvashatóan.** 

 **printf ( char \* control, ...); :stdout-ra fprintf (FILE \* fp, char \* control, ...); :fp file-ba sprintf (char \* sp, char \* control, ...); :sp bufferbe**

**A control string karaktereit változtatás nélkül kiírja, kivéve a % jellel kezdődő nyomtatásvezérlő mezőket, ezeknek rendre egy-egy (esetleg 2, 3) további paraméter kell a ... helyen.** 

**Ezek meglétét és helyességét a compiler ill. a függvény nem tudja ellenőrizni!** 

**A nyomtatásvezérlő mező alakja:** 

 **%** [**flag-ek**] [**szélesség**] [**.pontosság**] [**h|l|L**] **típus** 

**Megadja, hogy milyen típusú a megfelelő argumentum, illetve, hogy azt milyen alakban akarjuk kiírni. (A** [..] **itt most elhagyható részt jelöl.)** 

**Ha a % -ot követő karakter nem ennek megfelelő, akkor az illető karakter nyomtatódik ki, pl. %% a % jelet nyomtatja.** 

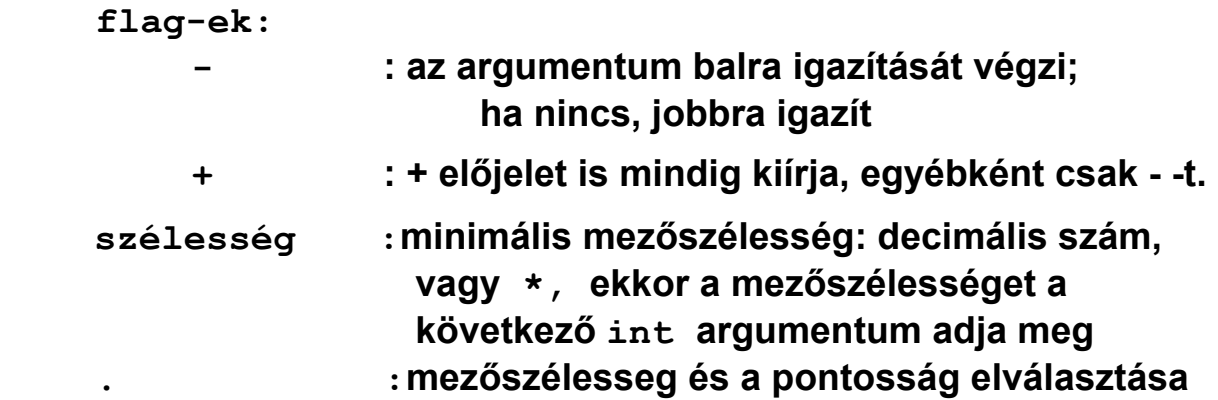

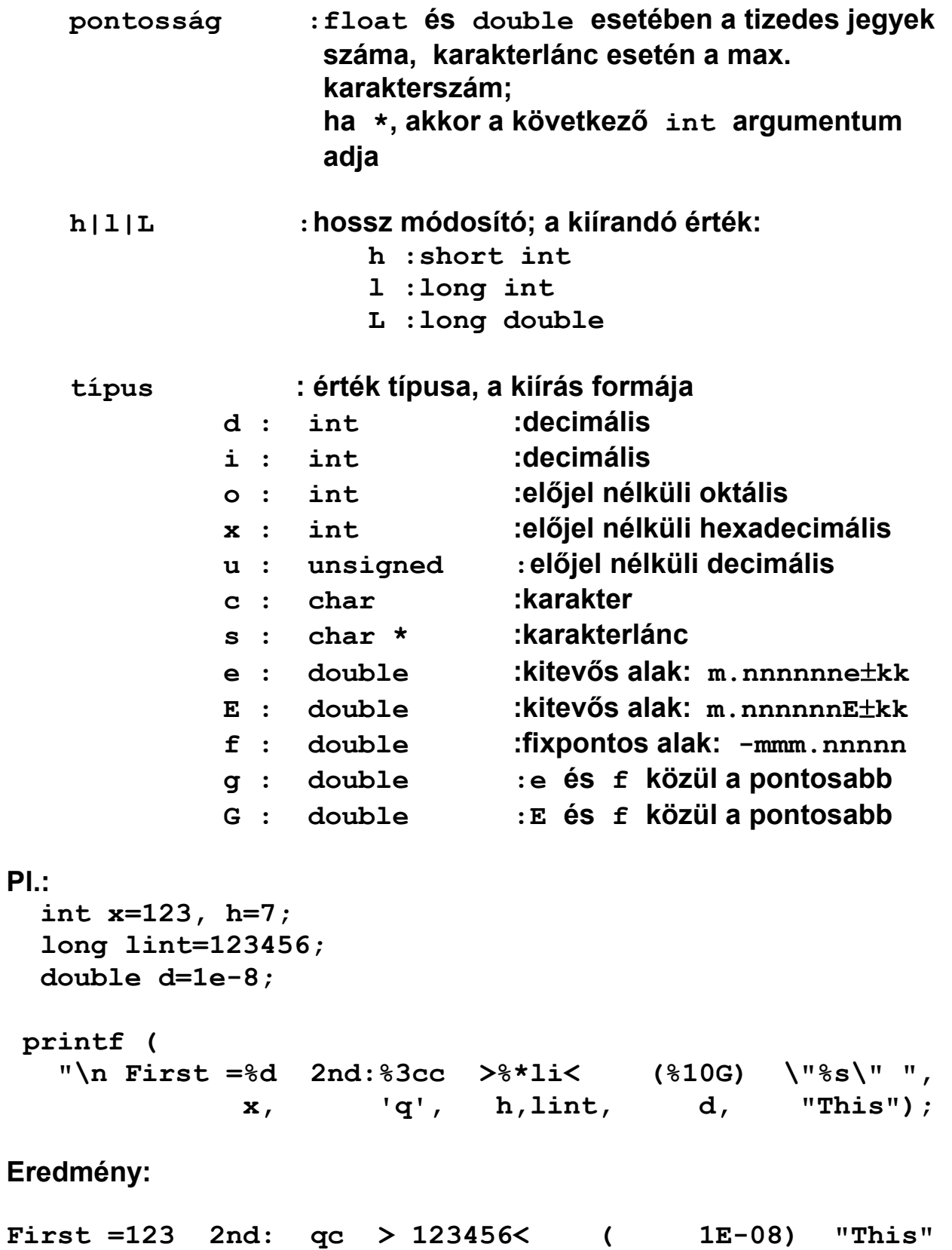

### **Formázott beolvasás szöveg (text) file-ból**

**int scanf ( char \* control, ... ); :stdin-ről int fscanf (FILE \*fp, char \* control, ... ); :file-ból int sscanf (char \*str, char \* control, ... ); :string-ből**

**A control, azaz formátumvezérlő stringgel megegyező szöveget kell találnia, egyébként leáll, kivéve ha a vezérlő stringben van:** 

 **közök (szóköz, tabulátor, újsor): bemenetben átugrik minden közt;** 

**% -kal kezdődő vezérlőmezők: adott típusú értékeket olvas és tárol, ezeknek rendre egy-egy további memóriacím kell a**

**... helyen, kivéve tárolás elnyomásakor (pl. %\*c) !** 

#### **!!! AZ AKTUÁLIS ... ARGUMENTUMOKNAK CÍMEKNEK (MUTATÓKNAK) KELL LENNIÜK !!!**

**Akkor áll le, ha:** 

- **a bemeneti szöveg nem egyezik a formátum szöveggel,**
- a teljes control stringet feldolgozta,
- a bemeneti adatok végére ért (EOF, v. string vége),
- **valamelyiket nem tudta beolvasni, mert hibás volt a beolvasandó adat formátuma.**

**Visszatérési értéke: hány értéket olvasott be és tárolt el az argumentumokban sikeresen.** 

**Érték előtti közöket általáben átlépi, kivéve %c és %[....]**

**A control mező felépítése (a** [..] **közötti rész elhagyható,** | **választható):** 

 **%** [ **\*** ] [ **szélesség** ] [ **h** | **l** | **L** ] **típus** 

- **% :vezérlőmező kezdete**
- **\* :tárolás elnyomása: ezen formátum-előírás szerinti szöveget átolvassa a file-ból, de az értékét nem tárolja el, így ...scanf visszatérési értékébe sem számlálja bele**

**szélesség: decimális szám: max. mezőszélesség** 

**l :adathossz módosító, a megfelelő argumentum:** 

 **int\* helyett long\*** 

 **float\* helyett double\*** 

**L :adathossz módosító: float\* helyett long double\***

**típus: konverzió típusa:** 

**(Elöl (l) ill. (L) azt jelenti, hogy lehet ilyen hosszmódosító)** 

- **(l) d : int\* ( long\* ) :decimális egész számot vár**
- **(l) o : int\* ( long\* ) : oktális egész számot vár**
- **(l) x : int\* ( long\* ) : hexadecimális egész számot vár** 
	- **h : short\* : short egész számot vár**
- **(l|L) f : float\* ( double\* vagy long double ) : lebegőpontos számot vár** 
	- **c : char : egyetlen karaktert vár, az üres karaktert (szóköz, újsor, tabulátor) is beolvassa. Ha át akarjuk ugorni az első értékes karakter előtti üres karaktereket, akkor " %c" kell, azaz a %c előtt kell legalább egy szóköz v. tabulátor.**
- **s : char\* : egyetlen szót vár, előtte az üres karaktereket átlépi, első üres karakterig olvas, lezáró '\0' karaktert is eltárolja**
- **[karakterek] : char\* :stringet olvas be, amíg ilyen karakterek jönnek be, a [ és ] között a karakterek megengedett halmaza adandó meg. Pl.:** 
	- **[-+0-9] :előjelek, dec. számjegyek, bármely sorrendben, pl.**

 **12-43+0.1** 

**esetén az aláhúzott részt olvassa be** 

- **[a-zA-Z] :betűk**
- **[^ \n\t] :minden, csak üres karakter nem, mert ^ a komplemens halmazt jelenti** 
	- **Pl. %\*[^:]%99[^\n] :átugrik mindent ':'-ig, majd sor végéig beolvas mindent, de legfeljebb 99 karaktert**

**/\*==== NeptNevs.c : Neptun nevsor feldolgozása ====** 

Bemeneti adatok alakja pl.:

```
Szgép.lab.II.(BMEVIEE1234-01) kurzus adatai - Hallgatók 
1. 
Sorsz. Kód Hallgató neve Jelentkezési dátum 
2 JR8DBC Domokos Péter 1999.01.19 15:11:20 
11 YRX1X6 Huszár Csaba Pál 1999.02.19 13:22:34
```
**8 JYWJ38 Jónás Balázs Árpád 1999.01.19 18:29:45 3 W4Q1LR Király Márton György 1999.01.19 15:16:00 6 Z0N8AH Mihályi Antal 1999.01.19 15:23:34** 

Tudjuk hogy a mezők között tabulátorok vannak.

Eredmények pl.:

**...** 

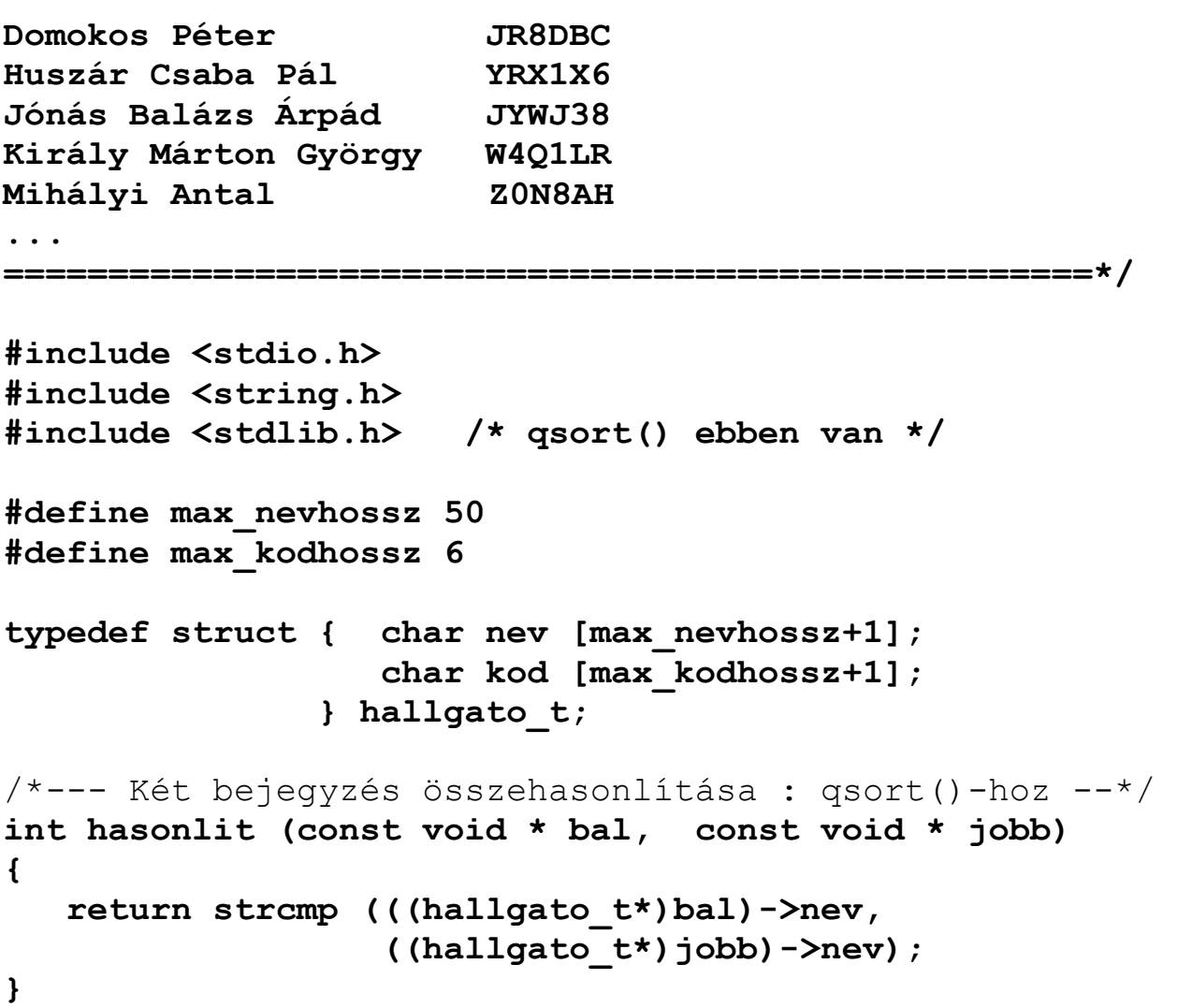

```
main () 
{ 
   #define max_letszam 350 
   hallgato_t nevsor [max_letszam]; 
   int olvasott; /* beolvasott értékek száma */ 
   int letszam; /* tényleges létszám */ 
   int x, nevhossz; /* index, max. névhossz */ 
   for (letszam = nevhossz = 0; letszam < max_letszam; 
) { 
    olvasott = scanf ("\frac{8}{6}s \frac{6}{50}[^\t] \frac{1}{8}(^\n]\n",
       /* sorszám átlépépse, Neptum kód beolv., 
          közök átlépése, név olvasása tabulátorig, 
          sor maradék részének átugrása */ 
              & nevsor[letszam].kod, 
              & nevsor[letszam].nev); 
    if (2 == olvasott) { /* sikeres az olvasás */x = strlen (nevsor[letszam].nev); /* max
                                       névhossz meghat. */ 
      if (x > newlossz) nevhossz = x;
       letszam++; 
     } 
     else scanf ("%*[^\n]\n"); /* sor további részének 
                                      átugrása */ 
     if (feof(stdin)) break; 
   } /* for */ 
   if (max_letszam == letszam) { 
      fprintf (stdout, "\n Túl sok a hallgató\n"); 
      return 0; 
   } 
   qsort (nevsor, letszam, sizeof(nevsor[0]), hasonlit); 
   for (x=0; x<letszam; x++) 
     printf (" %-*s %s\n", nevhossz+2, nevsor[x].nev, 
                             nevsor[x].kod); 
   return 0; 
}
```
## **Hibakód rendszerhívások (pl. I/O) után**

```
<errno.h> 
<stddef.h> 
<stdlib.h> 
     extern int errno; 
           == 0 : rendben 
           != 0 : hiba
```
### **Hibaüzenet stringek az egyes hibakódokhoz:**

```
<stdlib.h>
```
**char \* sys\_errlist [];** 

#### **Hibaüzenetek kiírása stderr file-ba:**

**<stdio.h>** 

**void perror (const char \*s);** 

**ami így működik:** 

 **fprintf (stderr, "%s : %s\n", s, sys\_errlist[errno]);** 

## **Változó ill. definiálatlan számú és típusú függvény-paraméterek**

**:adott függvény egy-egy helyen más-más típusú v. számú paraméterrel is hívható.** 

**A függvényfej alakja pl.:** 

```
 v_típus fuggvénynév (char *par1, ... ) 
                                         ^^^ ez itt pontosan 3 pont
```
**Szabályok:** 

- **Legalább 1 'fix' paraméter van, de lehet több is.**
- **A visszatérési érték és a fix paraméter(ek) típusa bármi lehet**
- **A ... csak , után lehet, csak utolsó lehet.**
- **Az első argumentum akármi lehet, de arra szokás használni, hogy valahogyan megadja a továbbiak számát és típusát.**
- **Az aktuális paraméterek értékén az un. szokásos konverziókat hajtja végre a gép:**

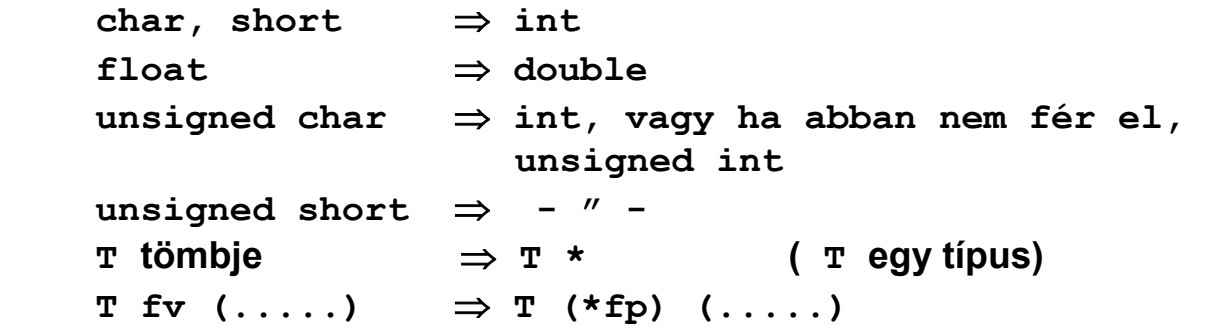

**A változó argumentumlista feldolgozásához a <stdarg.h> -ban rendelkezésre áll:** 

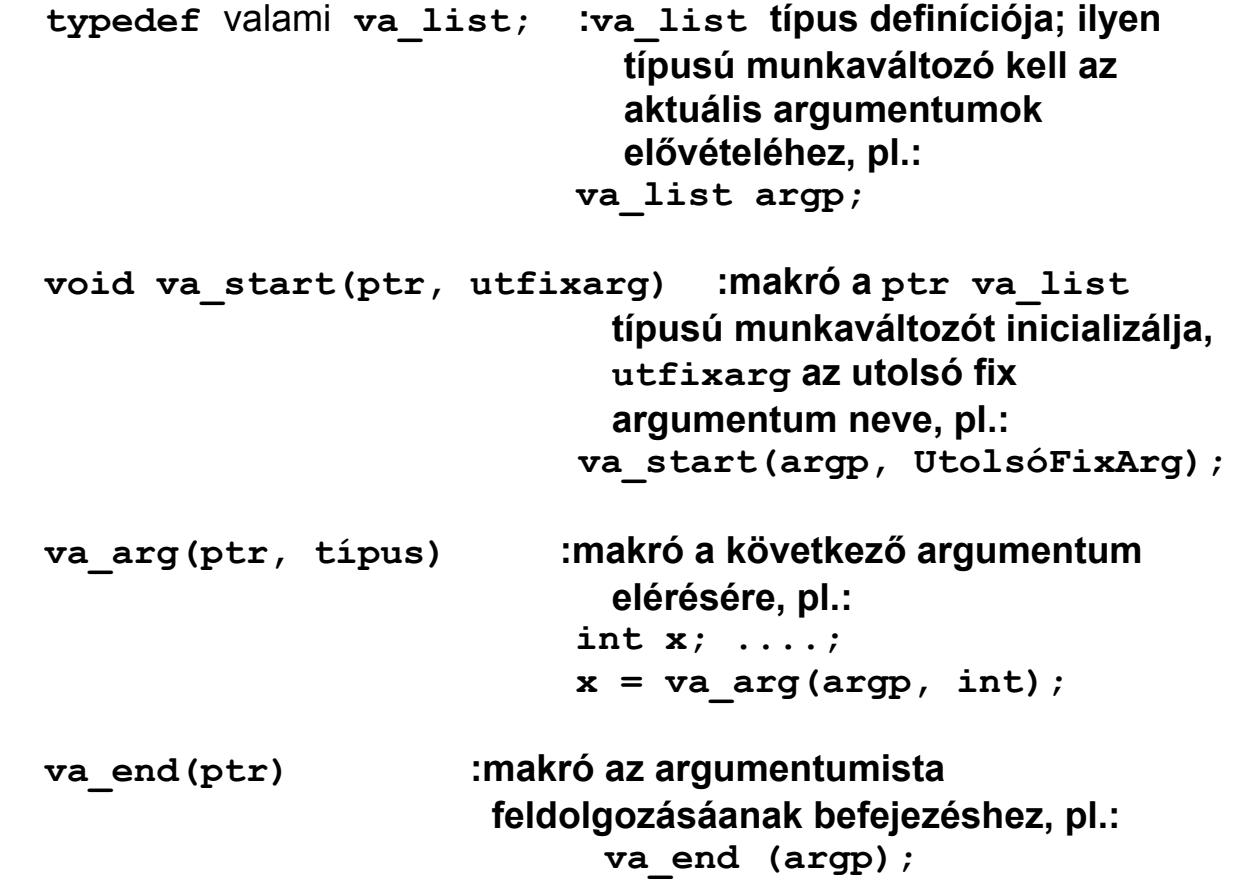

**1. példa: Függvény tetszőleges számú és sorrendű int, short és char érték minimumának megkeresésére:** 

```
int MinNInt (int parno, ...) 
{ 
    va_list ap; /* work variable to access the 
                          arguments */ 
    int min; /* present minimum */ 
    va_start (ap, parno); /* init. argument ptr. */ 
    min = va_arg (ap,int); /* value of first arg. */ 
    while (--parno>0) /* there are more args. */ 
    { int nextarg = va arg(ap, int); /* get next */ if (nextarg < min) min = nextarg; 
    } 
   va end(ap); \frac{1}{2} and of argument processing */
    return min; 
}
```

```
Hívása pl:
```

```
 int x1,x2,x3; short s; char ch1, ch2; 
 ...... 
x1 = MinNInt (5, x2, x3, ch1, ch2, s); ...... 
 valami = MinNInt (3, ch2,s,x3);
```
**Egy kérdés:** 

**Miért nem jó pl. ez:** 

```
 ... 
 while (--parno>0) 
    if (va_arg(ap,int) < min) 
        min = va arg(ap,int); ...
```
**2. példa: Készítendő egy függvény, amely int, char, double, string és long int típusú értékeket tud kiírni stdout-ra, akárhányat, akármilyen sorrendben.** 

**Megoldás: az 1. argumentumnak egy stringet használunk, melynek karakterei rendre megadják a további argumentumok típusait:** 

```
 i ⇒ int c ⇒ char s ⇒ string 
   d ⇒ double l ⇒ long 
/*== StadArgP.c : Példa <stadarg.h> használatára ==*/ 
#include <stdarg.h> 
#include <stdio.h> 
int main() /* a hívó függvény */ 
{ 
  char ch='d'; 
  long lv = 88888888; 
  void printargs (char *argtypep, ...); /* deklar. */ 
    /* 1. hívás alakját írja ki: */ 
    printf("\n printargs (\iota\ddot{\zeta}, 1, 1.1);\n");
    printargs ("id", 1, 1.1); /*--- 1. hívás ---
*/ 
    /* 2. hívás alakját írja ki: */ 
    printf("\n printargs (\"icddcsl\", 222, 'c', " 
           "444.444, 55.55F,ch," 
          "\n\n \"7. param\", lv);\n");
                                     /*--- 2. hívás ---
                                   */ 
    printargs ("icddcsl", /* :argumentum-típusok */ 
                222, /* 2. arg.: int */ 
                'c', /* 3. arg.: char->int */ 
                444.444, /* 4. arg.: double */ 
                           55.55F, /* 5. arg.: float->double*/ 
                ch, /* 6. arg.: char -> int */ 
                "7. param", /* 7. arg.: string */ 
                lv); /* 8. arg.: long int */ 
    return 0;
```

```
}
```

```
/*---- A változó argumentumú függvény definíciója ---*/ 
void printargs (char *argtypep, ...) 
{ va_list ap; /* munkaváltozó a lépkedéshez */ 
  int ctr; /* argumentum számláló */ 
  va_start (ap, argtypep); /* kezdeti beállítások */ 
   for (ctr=2; *argtypep; argtypep++, ctr++) { 
    printf ("\n arg[%d]: ", ctr); /* sorszám */ 
    switch (*argtypep) { 
   case 'i': printf("int : %d", va arg(ap,int));
               break; 
    case 'c': printf("char : %c", 
                                 (char)va_arg(ap,int)); 
               break; 
    case 's': printf("string : %s", 
                                  va arg(ap, char*));
               break; 
    case 'd': printf("double : %f", 
                                  va_arg(ap, double)); 
               break; 
    case 'l': printf("long int: %ld", 
                               va arg(ap, long int));
               break; 
    } 
   } 
 va end(ap); /* arg. lista feldolg. vége */
 print(f("n");
} /* printargs() vége */
```
**Amit ez a program kiír:** 

```
printargs ("id", 1, 1.1); 
          arg[2]: int : 1 
         arg[3]: double : 1.100000 
printargs ("icddcsl", 222, 'c', 444.444, 55.55F, ch, 
            "7. param", lv); 
          arg[2]: int : 222 
          arg[3]: char : c 
         arg[4]: double : 444.444000 
         arg[5]: double : 55.549999 
          arg[6]: char : d 
         arg[7]: string : 7. param
```
**arg[8]: long int: 88888888** 

## **Konstans objektumok: const**

**Pl.:** 

**const int c1; :konstans int, közvetlenül nem változtatható meg az értéke, de kezdeti érték megadható: const int c2=33; : O.K. c1=0; c2=33; :HIBÁS mindkettő const float \* pcf; pointer, mely konstans float-ra mutathat float f, \*fp; pcf=&f; O.K.: a pcf pointer beállítható \*pcf=2.2; HIBA: a mutatott érték const fp=pcf; HIBA: fp nem konstansra mutat fp=(float\*) pcf; O.K., de így felülírható egy konstans: \*fp=-1.1; formálisan jó, de ... double d, \*dp=&d; double \* const dcp; double-re mutató konstans pointer dcp=&d; HIBA: dcp konstans dp=dcp; formailag O.K., de hova mutat dcp? \*dcp=-3.3; formailag O.K., de hova mutat dcp?** 

⇒ **Konstans objektum inicializálás nélkül mire jó???** 

**Konstans formális függvény-paraméter: jelzi, hogy a fv. nem változtatja meg az argumentumot, pl.:** 

**char \* strcpy (char \* dest, const char \* src);** 

## **Felsorolás típus (enumeration type)**

**Mint Pascal felsorolt típus, de valamelyik egésszel (short / int / long) azonos típusú lesz, hogy melyikkel, az megvalósításfüggő. Pl.:** 

**enum napok\_e {He, Ke, Sze, Cs, Pe, Szo, Va} ma, holnap;** 

**Értékei: 0, 1, ... 6** 

**További ilyen változók definiálása:** 

```
enum napok_e tegnap, napok[10]; /* kell az enum ! */
```
**Egy függvény ilyen értékekkel:** 

**enum napok\_e Holnap (enum napok\_e ma) { return ma == Va ? He : ma+1; }** 

**Némelyik fordító int** ⇒ **enum konverzóhoz cast-olást vár, pl:** 

**{ return ma == Va ? He : (enum napok\_e)(ma+1); }** 

**Érték is megadható, ekkor a következő alapértelmezésben az előző+1 értéket kapja, pl.:** 

**enum ulohelyek { Pista=1, Julcsa, Pali=5, Panni, Terez, Tibor=9 };** 

**Ekkor: Pista=1, Julcsa=2, Pali=5, Panni=6, Terez=7, Tibor=9**

**Ha típust akarunk, akkor itt is typedef kell, pl.:** 

```
typedef enum tennis_points_t {love, fiveteen, 
      thirty, fourty, game} tennis_points_t;
```
**Ezzel egy függvény:**

```
/* == 0 : game is not over,
        >0 / <0 : game over, player 1 / 2 won */ 
int GameWon (tennis_points_t pt1, 
              tennis_points_t pt2) 
{ if ((pt1==game || pt2 == game) && 
        abs(pt1-pt2) >= 2) return pt1-pt2; 
   return 0; 
}
```
## **Bit-mezők**

- **Struktúra elemeinek hosszát bit-ben adjuk meg**
- **az elemek egészek (int, unsigned, char long, ...) lehetnek**
- **int típusú bitmező akár előjeleset, akár előjel nélkülit jelenthet (mint char típus)**
- **egy bit-mező maximális hossza megvalósításfüggő**
- a memóriában az elemek nem csak byte-határon, hanem "pakoltan" **helyezked(het)nek el**
- **a tényleges bit-sorrend, a kihagyások léte és hossza megvalósításfüggő**
- **0 hossz tárolási egység (pl. szó-) határra igazítást jelent**

**Példa:** 

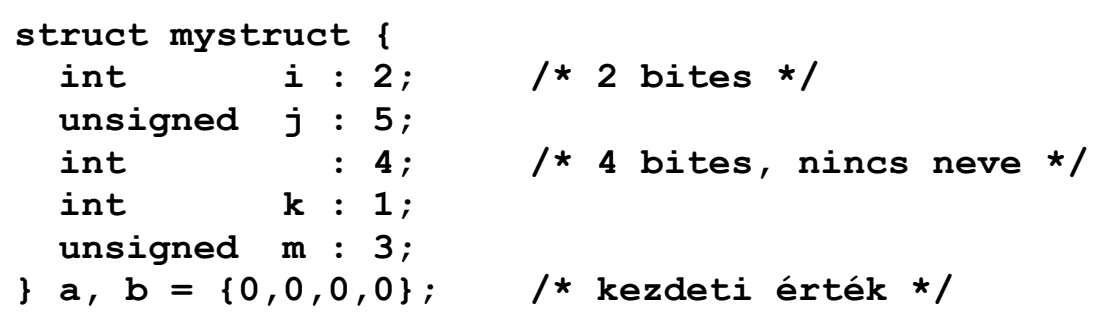

**BC 5.02 dokumentáció szerinti szerkezete:** 

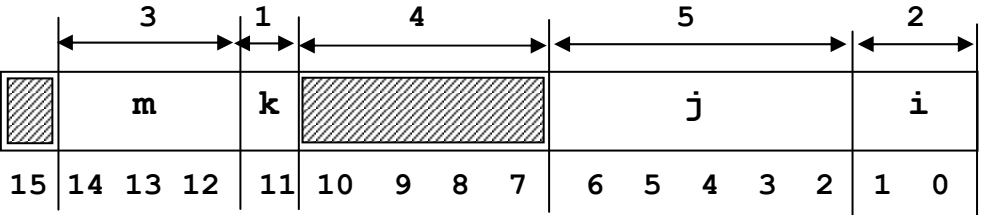

**Ha lefuttajuk ezt (lásd BitField.c) :** 

printf  $(\sqrt[n]{n} \text{ sizeof}(a) = \frac{3}{d}\sqrt[n]{n}$ ,  $(\text{long}) \text{ sizeof}(a))$ ;  **a=b; printf ("\n a.i: "); a.i=-1; DUMP (a); a=b; printf ("\n a.j: "); a.j=-1; DUMP (a); a=b; printf ("\n a.k: "); a.k=-1; DUMP (a); a=b; printf ("\n a.m: "); a.m=-1; DUMP (a);** 

#### **BC 3.1 alatt ezt kapjuk:**

 **sizeof(a) = 2 a.i: 03 00 a.j: 7c 00 a.k: 00 08 a.m: 00 70** 

 **ami megfelel a fenti dokumentációnak.** 

#### **BC 5.02 alatt viszont ezt kapjuk:**

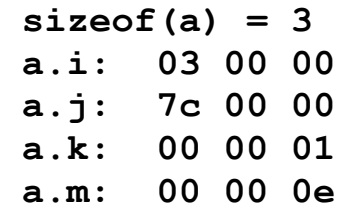

#### **Az ennek megfelelő szerkezet:**

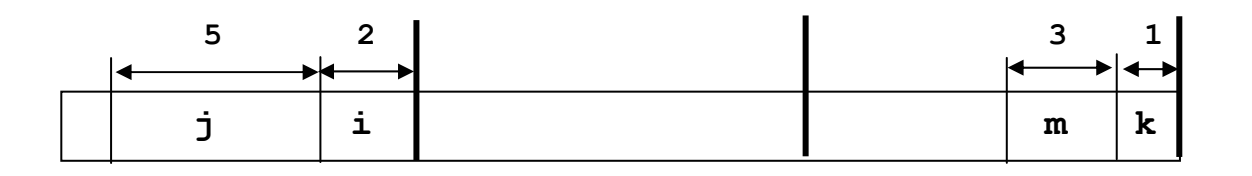

- **a megvalósítást ellenőrizni kell, akár a dokumentáció**  ⇒ is "tévedhet"
- ⇒ **a tényleges elhelyezést befolyásolhatja a bytesorrend is, mint Intel processzoroknál**
- ⇒ **megbízható és hordozható tárolást csak bitenkénti beállítással érhetünk el (lásd: Eratosth.c)**

**Lásd még: BitField.c** 

# **Union**

**Alakja hasonló a struct-éhoz.** 

### **Példa:**

```
 union uni_u { 
  double r:
  unsigned char ch[10]; 
 } v1, v2;
```
- **az elemeit azonos területen helyezi el**
- **minden eleme azonos címen kezdődik, ami az egész union változó címe**
- **az union hossza a legnagyobb elem hossza + esetleg kiegészítés megfelelő határra, hogy a teljes hossz az union bármely eleme igazításai határának többszöröse legyen. Pl. ha double 8 byte-os határra kell, hogy kerüljön, akkor a fenti union 16 byte hosszú lesz.**
- **csak azt az elemét lehet használni, amelyik utoljára értéket kapott**

### **Felhasználása:**

- **egymást kizáró változatok tárolása azonos területen**
- **adott terület más típusként való felhasználása**
- **"veszélyes trükkök"**

**Példa: valós szám belső ábrázolásának felderítése: RealBits.c**